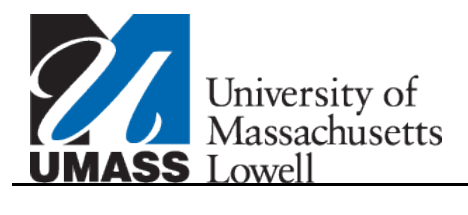

## **Managing My Bank Accounts**

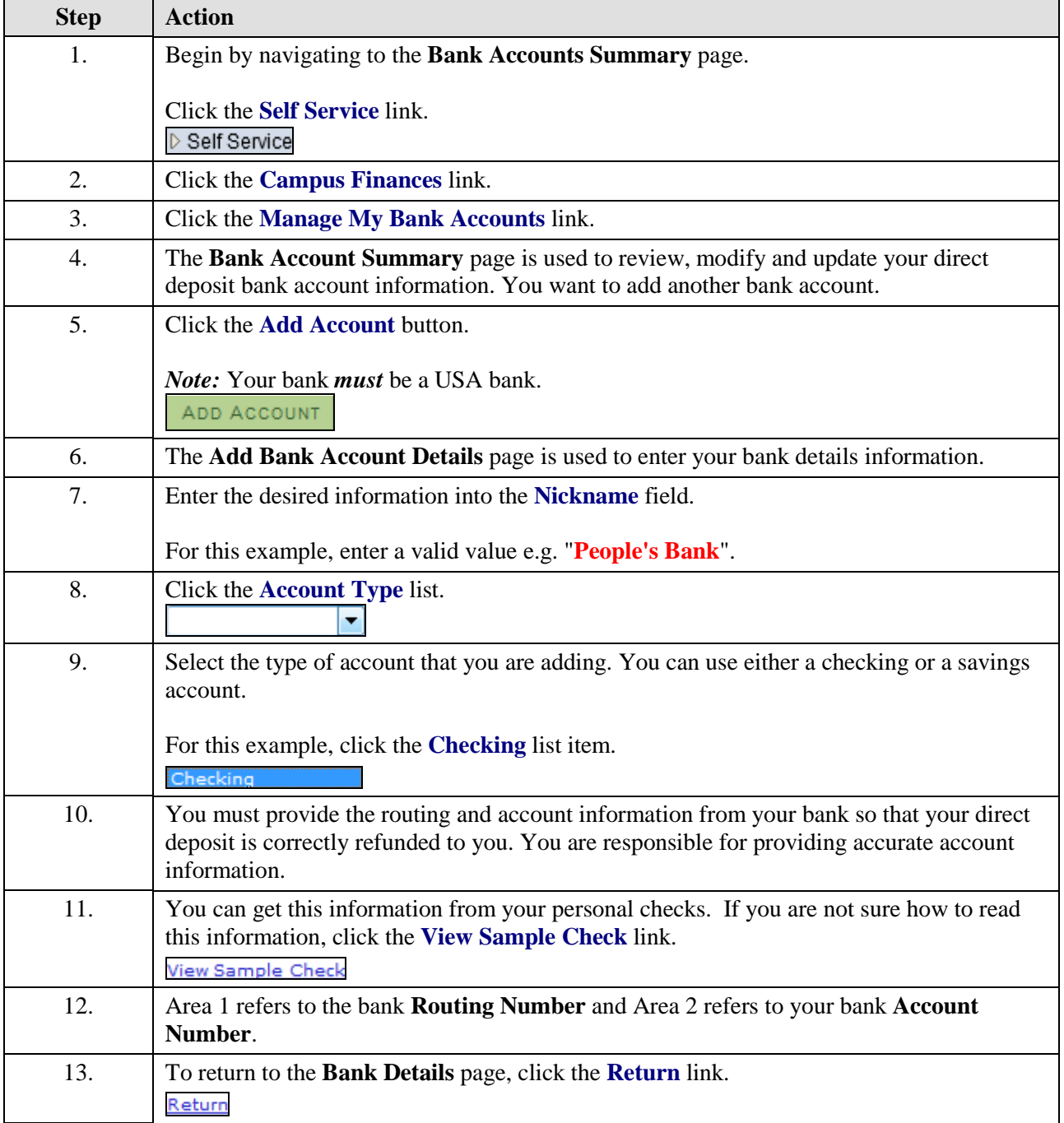

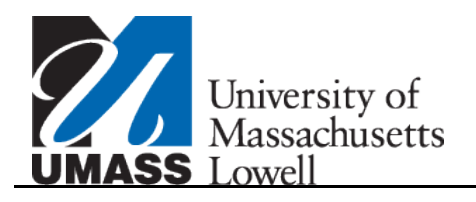

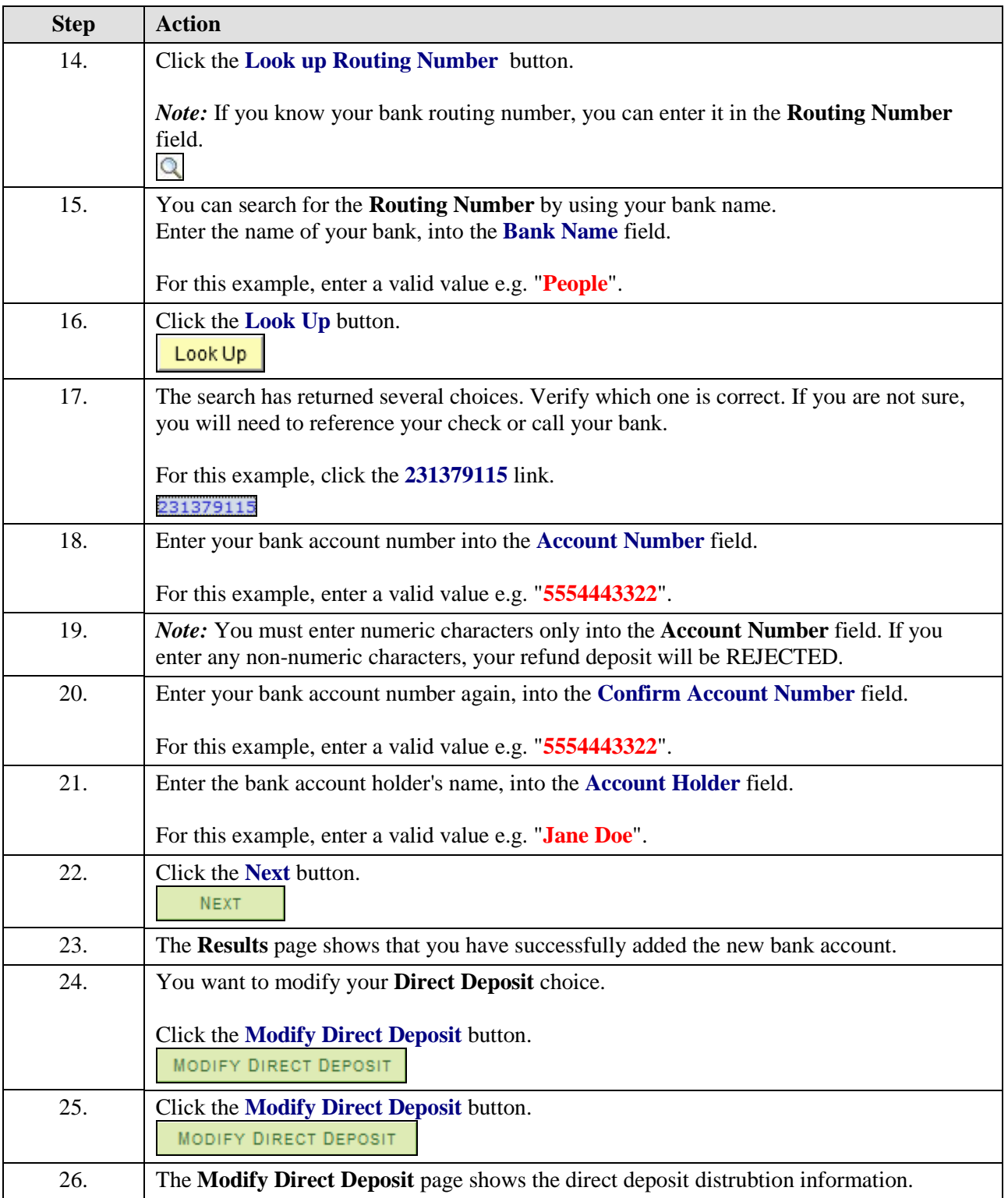

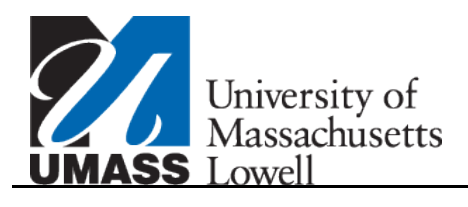

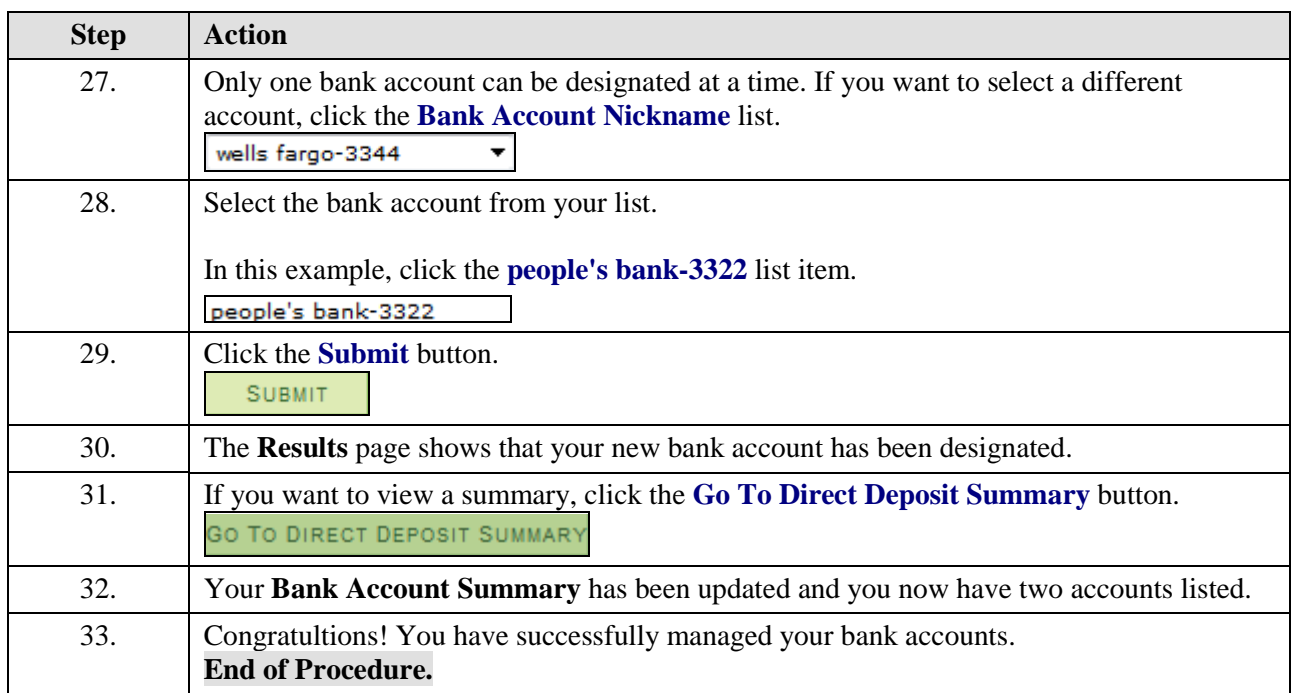